# **MOOVIT** Horaires et plan de la ligne 59 de bus

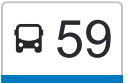

# Saulxures Foret 59 Saulxures Foret 59 Saulxures Foret 59 Saulxures Foret 59 Saulxures Foret 59 Saulxures Foret

La ligne 59 de bus (Saulxures Foret) a 2 itinéraires. Pour les jours de la semaine, les heures de service sont: (1) Saulxures Foret: 16:45 - 17:40(2) Tomb G Scolaire: 07:16 - 08:16

Utilisez l'application Moovit pour trouver la station de la ligne 59 de bus la plus proche et savoir quand la prochaine ligne 59 de bus arrive.

### **Direction: Saulxures Foret**

15 arrêts [VOIR LES HORAIRES DE LA LIGNE](https://moovitapp.com/nancy-2620/lines/59/10905359/4018697/fr?ref=2&poiType=line&customerId=4908&af_sub8=%2Findex%2Ffr%2Fline-pdf-Nancy-2620-850746-10905359&utm_source=line_pdf&utm_medium=organic&utm_term=Saulxures%20Foret)

Tomblaine Groupe Scolaire

Jean Moulin

Jean Jaurès

Pottier

Grande Haie

Leroux

Vert Pré

La Vahotte

Saulxures Mairie

**Tricoterie** 

Saulxures Lorraine

Champagne

Grands Pâquis

Bois La Dame

Saulxures Forêt

# **Horaires de la ligne 59 de bus**

Horaires de l'Itinéraire Saulxures Foret:

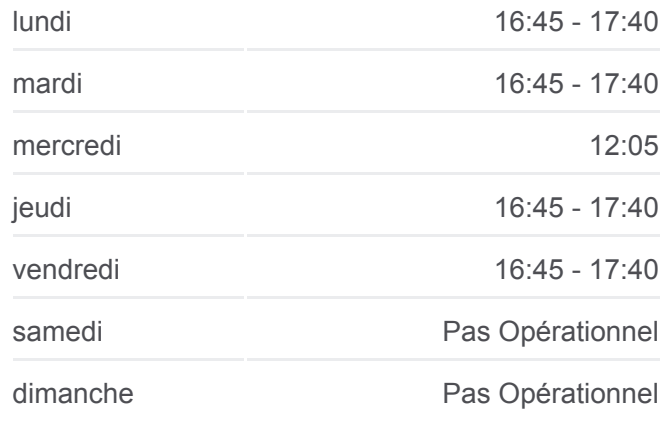

**Informations de la ligne 59 de bus Direction:** Saulxures Foret **Arrêts:** 15 **Durée du Trajet:** 24 min **Récapitulatif de la ligne:**

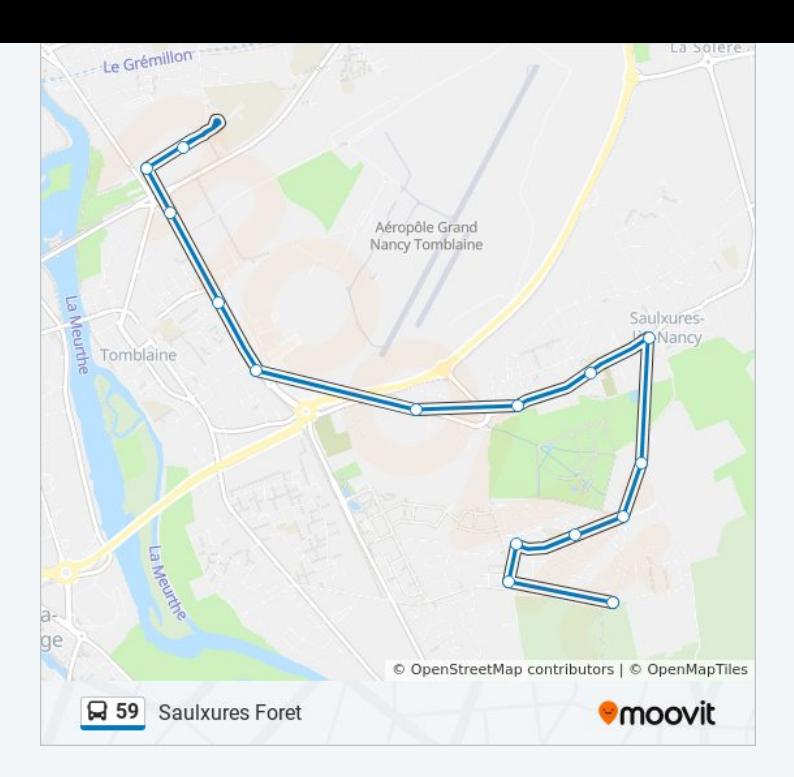

#### **Direction: Tomb G Scolaire**

14 arrêts [VOIR LES HORAIRES DE LA LIGNE](https://moovitapp.com/nancy-2620/lines/59/10905359/4743277/fr?ref=2&poiType=line&customerId=4908&af_sub8=%2Findex%2Ffr%2Fline-pdf-Nancy-2620-850746-10905359&utm_source=line_pdf&utm_medium=organic&utm_term=Saulxures%20Foret)

Saulxures Forêt

Bois La Dame

Grands Pâquis

**Champagne** 

Saulxures Lorraine

**Tricoterie** 

Saulxures Mairie

La Vahotte

Vert Pré

Leroux

Grande Haie

Pottier

Jean Moulin

Tomblaine Groupe Scolaire

## **Horaires de la ligne 59 de bus** Horaires de l'Itinéraire Tomb G Scolaire:

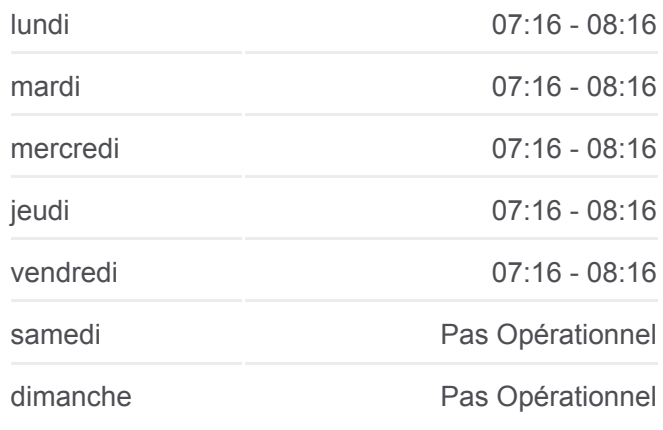

**Informations de la ligne 59 de bus Direction:** Tomb G Scolaire **Arrêts:** 14 **Durée du Trajet:** 24 min **Récapitulatif de la ligne:**

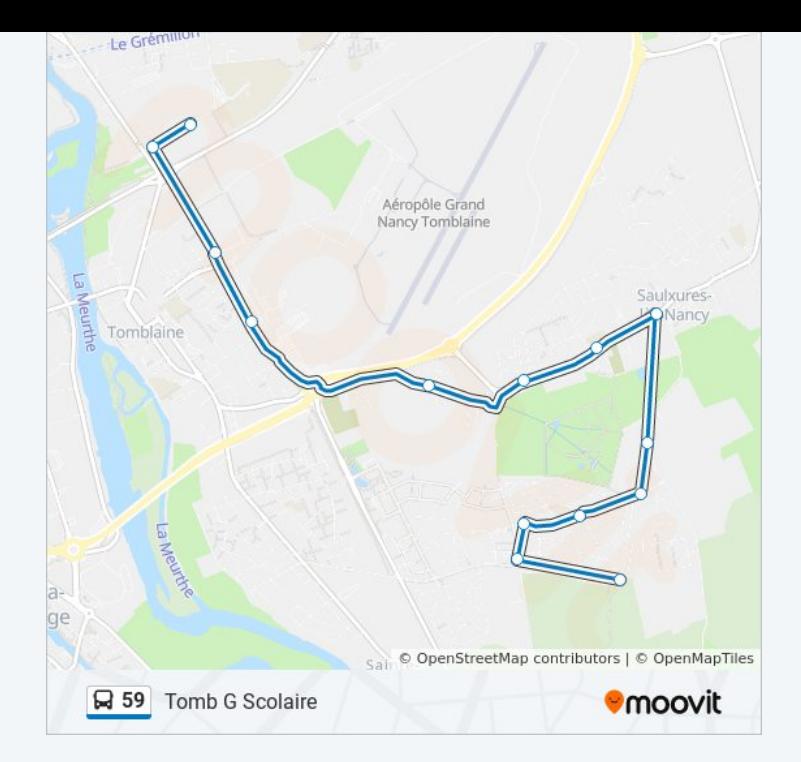

Les horaires et trajets sur une carte de la ligne 59 de bus sont disponibles dans un fichier PDF hors-ligne sur moovitapp.com. Utilisez le [Appli Moovit](https://moovitapp.com/nancy-2620/lines/59/10905359/4018697/fr?ref=2&poiType=line&customerId=4908&af_sub8=%2Findex%2Ffr%2Fline-pdf-Nancy-2620-850746-10905359&utm_source=line_pdf&utm_medium=organic&utm_term=Saulxures%20Foret) pour voir les horaires de bus, train ou métro en temps réel, ainsi que les instructions étape par étape pour tous les transports publics à Nancy.

[À propos de Moovit](https://moovit.com/fr/about-us-fr/?utm_source=line_pdf&utm_medium=organic&utm_term=Saulxures%20Foret) · [Solutions MaaS](https://moovit.com/fr/maas-solutions-fr/?utm_source=line_pdf&utm_medium=organic&utm_term=Saulxures%20Foret) · [Pays disponibles](https://moovitapp.com/index/fr/transport_en_commun-countries?utm_source=line_pdf&utm_medium=organic&utm_term=Saulxures%20Foret) · [Communauté Moovit](https://editor.moovitapp.com/web/community?campaign=line_pdf&utm_source=line_pdf&utm_medium=organic&utm_term=Saulxures%20Foret&lang=fr)

© 2024 Moovit - Tous droits réservés

**Consultez les horaires d'arrivée en direct**

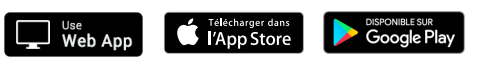